#### ORACLE Cloud World Tour São Paulo

# **Por que você deveria modernizar o seu BD?**

Rodrigo Jorge Senior Principal Product Manager Database Upgrade, Migration and Patching

# **Safe harbor statement**

The following is intended to outline our general product direction. It is intended for information purposes only, and may not be incorporated into any contract. It is not a commitment to deliver any material, code, or functionality, and should not be relied upon in making purchasing decisions. The development, release, timing, and pricing of any features or functionality described for Oracle's products may change and remains at the sole discretion of Oracle Corporation.

The materials in this presentation pertain to Oracle Health, Oracle, Oracle Cerner, and Cerner Enviza which are all wholly owned subsidiaries of Oracle Corporation. Nothing in this presentation should be taken as indicating that any decisions regarding the integration of any EMEA Cerner and/or Enviza entities have been made where an integration has not already occurred.

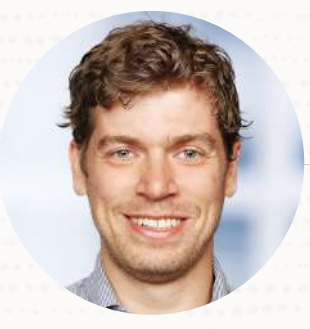

#### **RODRIGO JORGE** Senior Principal Product Manager Database Upgrade, Migrations & Patching

 $\bigcirc$ 

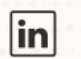

**in** rodrigoaraujorge

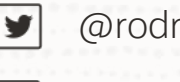

**g** @rodrigojorgedba **B** https://dbarj.com.br

# **Find Slides and Much More on Our Blogs**

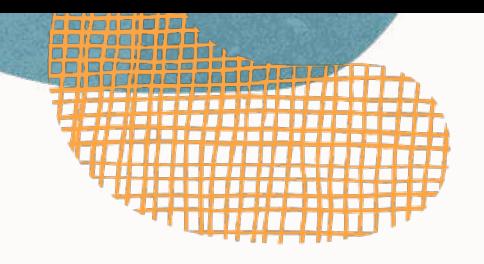

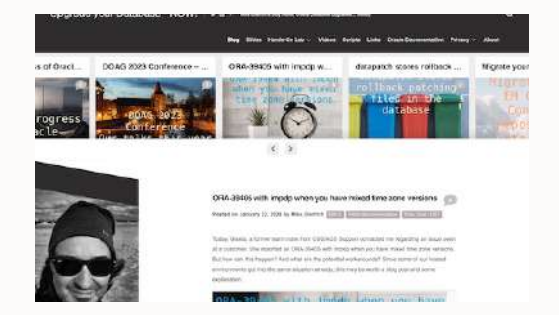

MikeDietrichDE.com

Mike.Dietrich@oracle.com

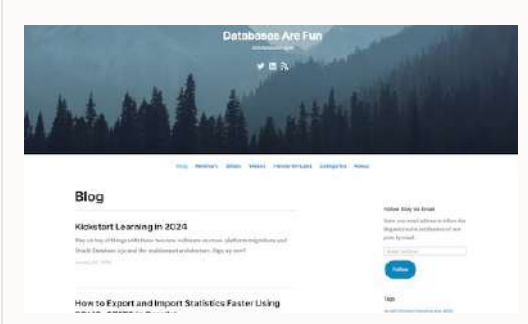

dohdatabase.com

Daniel.Overby.Hansen@oracle.com

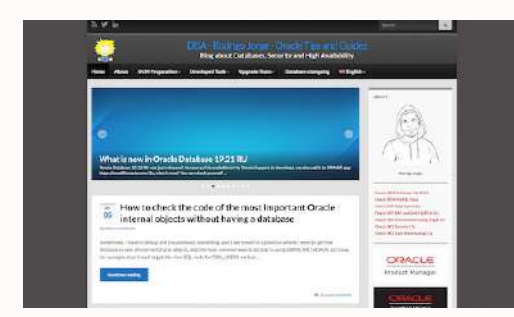

dbaRJ.com.br

Rodrigo.R.Jorge@oracle.com

![](_page_3_Picture_11.jpeg)

ORAdiff - Compare two Oracle Database releases and find<br>the differences

![](_page_3_Picture_13.jpeg)

#### AlexZaballa.com

Alex.Zaballa@oracle.com

Episode 1

Release and Patching Strategy

105 minutes - Feb 4, 2021

#### Episode 2

AutoUpgrade to Oracle Database 19c

115 minutes - Feb 20, 2021

Episode 3

Performance Stability, Tips and Tricks and Underscores

120 minutes - Mar 4, 2021

![](_page_4_Picture_6.jpeg)

![](_page_4_Picture_7.jpeg)

![](_page_4_Picture_8.jpeg)

![](_page_4_Picture_9.jpeg)

120 minutes - Mar 16, 2021

Episode 5 Migration Strategies - Insights, Tips and Secrets

120 minutes - Mar 25, 2021

Episode 6 Move to the Cloud - Not only for techies

 $115$  minutes  $-A$ pr $B$ , 2021

![](_page_4_Picture_15.jpeg)

![](_page_4_Picture_16.jpeg)

![](_page_4_Picture_17.jpeg)

## **Recorded Web Seminars**

### [https://MikeDietrichDE.com/videos](https://mikedietrichde.com/videos)

More than 30 hours of technical content, on-demand, anytime, anywhere

 $\qquad \qquad \blacksquare$ 

# Release Strategy

![](_page_5_Picture_1.jpeg)

 $-$ 

# **Which versions of Oracle Database are you using?**

- 21c
- 19c
- 18c
- $\cdot$  12.2.0.1
- 12.1.0.2
- 11.2.0.4
- Older?

![](_page_7_Picture_0.jpeg)

## **Lifetime Support Policy**

![](_page_7_Figure_2.jpeg)

![](_page_8_Picture_0.jpeg)

![](_page_8_Figure_2.jpeg)

![](_page_9_Picture_0.jpeg)

## **Lifetime Support Policy**

![](_page_9_Figure_2.jpeg)

### Move production databases from one Long Term Support release to the next

 $\bigcirc$ 

 $\mathbf{B}$ 

# **Why 23c in 2024 ?**

 $\Box$ 

[Date]

![](_page_12_Picture_0.jpeg)

#### Press Release

Oracle Introduces Integrated Vector Database to Augment Generative AI and Dramatically Increase Developer Productivity

New AI vector similarity search in Oracle Database 23c allows the combination of search on semantic and business data resulting in highly accurate answers quickly and securely

#### Oracle CloudWorld, Las Vegas-September 19, 2023

Oracle today announced its plans to add semantic search capabilities using AI vectors to Oracle Database 23c. The collection of features, called AI Vector Search, includes a new vector data type, vector indexes, and vector search SQL operators that enable the Oracle Database to store the semantic content of documents, images, and other unstructured data as vectors, and use these to run fast similarity queries. These new capabilities 13 Copyright © also support Retrieval Augmented Generation (RAG), a breakthrough generative AI technique that combines large

![](_page_12_Picture_6.jpeg)

 $\mathsf{in}$ 

# **Converged Database**

![](_page_13_Picture_1.jpeg)

![](_page_13_Picture_2.jpeg)

# Oracle Database 23c

What's New

 $-$ 

![](_page_14_Picture_2.jpeg)

![](_page_15_Picture_0.jpeg)

## Examine Oracle Database changes using ORAdiff

 $\bigcap$ 

- Oracle Release Analyzer Diff Utility
- [https://oradiff.oracle.com](https://oradiff.oracle.com/)

16 Copyright © 2024, Oracle and/or its affiliates

![](_page_16_Picture_30.jpeg)

 $Oracle$  $\overline{B}$  133%

 $22 - 5$ 

man constant las

ORAdiff data is refreshed when new patch bundles are released to the public.

Questions? Ideas? Enhancement requests? Contact us on: #oradiff-int

 $\leftarrow$  $\rightarrow$   $\mathcal{C}^*$ 

SQL> select version\_full from v\$instance;

VERSION\_FULL ------------ 23.3.0.23.9

19 Copyright © 2024, Oracle and/or its affiliates

#### Welcome to Oracle Cloud World!!

![](_page_18_Picture_3.jpeg)

![](_page_18_Picture_4.jpeg)

# ORACLE CloudWorld

 $\hat{\omega}$ 

 $\Theta$ 

![](_page_19_Figure_2.jpeg)

![](_page_20_Picture_8.jpeg)

# **Why** *Batman Returns***?**

*"Motivational Movies about Athletics"*

*NJQ15253, Batman Returns, 1992, https://upload.wikimedia.org/wikipedia/en/8/83/Batman\_returns\_poster2.jpg, 'Film-Noir, Action, Family, Fantasy', 'Academy Award for Best Makeup and Hairstyling, Academy Award for Best Visual Effects, MTV Movie Award for Best Villain', , Batman Returns is a 1992 American superhero film directed by Tim Burton and produced by Denise Di Novi and Burton, based on the DC Comics character Batman. The sequel to the 1989 film Batman , it is the second installment of Warner Bros. initial Batman film series, and stars Michael Keaton as Bruce Wayne / Batman, alongside Danny DeVito, Michelle Pfeiffer, Christopher Walken, Michael Gough, Pat Hingle and Michael Murphy. In Batman Returns , Batman faces the Penguin, who plots to kill all of Gotham City's firstborn sons, while dealing with Catwoman, who seeks vengeance against Max Shreck, a corrupt tycoon who allies with the Penguin to bring Gotham City under his control. Burton originally did not want to direct another Batman film. Warner Bros. developed a script with Sam Hamm which had the Penguin and Catwoman going after hidden treasure. Burton*  agreed to return after they granted him more creative control and replaced Hamm with Daniel Waters. Wesley Strick was later *chosen to do an uncredited rewrite shortly before filming. This included normalizing dialogue, fleshing out the Penguin's motivations and master plan, and removing scenes due to budget concerns. Strick continued working as the on-set writer through filming. Annette Bening was originally cast as Catwoman, but became pregnant and was replaced with Pfeiffer. Batman Returns was released on June 19, 1992. It grossed \$266.8 million worldwide on a total budget of \$80 million and received positive*  reviews. Critics praised its action sequences, performances, Danny Elfman's score, effects and villains, although its dark tone and *high level of violence for a PG-13 film, was criticized. The film was nominated for two Academy Awards: Best Visual Effects and Best Makeup, as well as two BAFTA awards. A stand- alone sequel, Batman Forever , was released in 1995, with Val Kilmer replacing* 

*Keaton as Batman. An alternate comic book continuation, which ignores the events of the subsequent films, will be published by DC Comics starting in July 2021. Keaton is also set to reprise the role of Batman in the DC Extended Universe beginning with The Flash (2022).*

![](_page_22_Figure_2.jpeg)

![](_page_23_Picture_8.jpeg)

MEELECT THEATER AINTAN

![](_page_24_Figure_2.jpeg)

![](_page_25_Picture_10.jpeg)

 $1 - 3$  of 3

# AI Vector Search can capture semantics better than Text Theme search.

And can easily be combined with relational predicates to get exactly what you want

![](_page_27_Picture_0.jpeg)

# Oracle Autonomous Database speaks *human*

![](_page_28_Picture_0.jpeg)

![](_page_29_Picture_0.jpeg)

### Get the best of both worlds with JSON Duality Views

![](_page_30_Picture_0.jpeg)

### A single database can now support both relational and document data providing the benefits of both

![](_page_31_Picture_0.jpeg)

### Easily convert your existing application with Oracle Database API for MongoDB

 $\overline{\phantom{0}}$ 

• Using [Oracle Database API for MongoDB](https://docs.oracle.com/en/cloud/paas/autonomous-database/serverless/adbsb/mongo-using-oracle-database-api-mongodb.html)

![](_page_32_Picture_0.jpeg)

### Accelerate your applications 10x with True Cache

![](_page_33_Picture_0.jpeg)

# We have a performance problem; we need a cache!

![](_page_34_Picture_0.jpeg)

![](_page_34_Picture_1.jpeg)

# **True Cache**

Who takes care of the cache:

- Populating?
- Consistency?
- Monitoring?
- High availability?
- Security?
- Auditing?
- $\bullet$  ...

![](_page_36_Picture_0.jpeg)

# ... now we're having a cache problem!

 $\bigcap$ 

![](_page_37_Picture_0.jpeg)

 $\bigcirc$ 

 $\equiv$  $\widehat{G}$ 

![](_page_38_Picture_0.jpeg)

# **True Cache**

![](_page_38_Figure_2.jpeg)

## Quickly resolve poor performance caused by change in execution plan

 $\bigcirc$ 

• Simplified use of SQL Plan Management

 $\equiv$  $\widehat{c}$ 

--Loads all known plans from cursor cache, AWR, --and automatic SQL tuning sets into a SQL plan baseline. --Use Evolve Advisor to find the best plan and mark that as accepted.

select dbms\_spm.add\_verified\_sql\_plan\_baseline('<sql\_id>');

Backported to 19.22.0

![](_page_41_Picture_0.jpeg)

43 Copyright © 2024, Oracle and/or its affiliates

## Allow the database to fix regressing plans automatically

- Automatic SQL Plan Management
- Real-time SQL Plan Management

![](_page_42_Picture_0.jpeg)

![](_page_42_Picture_1.jpeg)

#### • Up to 4096 columns

44 Copyright © 2024, Oracle and/or its affiliates

### SQL> alter system set max\_columns=extended scope=spfile;

![](_page_44_Picture_0.jpeg)

## Ensure your database clients are updated

#### • Older clients do not support more than 1000 columns

 $\bigcap$ 

# Oracle Database 23c

Even More Secure

 $-$ 

![](_page_45_Picture_2.jpeg)

![](_page_46_Picture_0.jpeg)

• 10G password verifies are no longer accepted

 $\bigcirc$ 

្រ ]

# Even stronger passwords

 $\bigcirc$ 

#### • Up to 1024 bytes

E<br>U

### Get started quickly and securely using new developer role

 $\bigcirc$ 

#### • DB\_DEVELOPER\_ROLE

្រ }

![](_page_49_Picture_7.jpeg)

Copyright © 2024, Oracle and/or its affiliates

### Grant privileges to an entire schema in one command

• grant ... on schema ... to ... • Inherited when objects get added to the schema

 $\bigcirc$ 

 $\sqrt{2}$ 

## By default even stronger encryption algorithms are used

 $\bigcap$ 

• RMAN backups • TDE Tablespace Encryption

53 Copyright © 2024, Oracle and/or its affiliates

 $\overline{a}$ 

![](_page_52_Picture_0.jpeg)

54 Copyright © 2024, Oracle and/or its affiliates

# Tighten security with SQL Firewall

• Prevent SQL injection attacks and unauthorized queries

 $\qquad \qquad \blacksquare$ 

# **SQL Firewall**

![](_page_53_Figure_1.jpeg)

![](_page_54_Picture_0.jpeg)

![](_page_54_Figure_1.jpeg)

# Oracle Database 23c

Small, but useful

 $-$ 

![](_page_55_Picture_2.jpeg)

--Regardless of whether the object exists or not, --the DROP command don't produce an error

SQL> drop table t1;

ERROR at line 1: ORA-00942: table or view does not exist

SQL> drop table if exists t1 ... ;

Table dropped

```
--Regardless of whether the object exists or not,
--the CREATE command don't produce an error
```

```
SQL> create table t1 ( ... );
```

```
ERROR at line 1:
ORA-00955: name is already used by an existing object
```

```
SQL> create table if not exists t1 (c1 number);
```

```
Table created
```
--Group by expression must be written in full --Works for HAVING clause as well

select owner, to\_char(created, 'YYYYMM'), count(\*) from dba\_objects group by owner, to\_char(created, 'YYYYMM');

--Group by expression must be written in full --Works for HAVING clause as well

alter session set group\_by\_position\_enabled=true;

select owner, to\_char(created, 'YYYYMM'), count(\*) from dba\_objects group by 1, 2;

sqlplus appuser@alias\_does\_not\_exist

ERROR:

ORA-12154: Cannot connect to database. Could not find alias alias\_does\_not\_exist in

/opt/oracle/product/23c/dbhome\_1/network/admin/tnsnames.ora. Help: https://docs.oracle.com/error-help/db/ora-12154/

sqlplus appuser@alias\_does\_not\_exist

ERROR:

ORA-12154: Cannot connect to database. Could not find alias alias\_does\_not\_exist in /opt/oracle/product/23c/dbhome\_1/network/admin/tnsnames.ora. Help: https://docs.oracle.com/error-help/db/ora-12154/

#### SQL> oerr ORA-12154

Message: "Cannot connect to database. Could not find alias %s in %s." Help: https://docs.oracle.com/error-help/db/ora-12154/

Cause: A connection to a database or other service was requested using a connection alias but the alias specified could not be resolved into a connect descriptor using one of the configured naming methods.

Action: Do the following:

- Check for mistakes in the connection string that you used.
- If you have a sqlnet.ora file containing a NAMES.DIRECTORY PATH parameter, then ensure that the parameter contains valid values.
- If you are using an alias from a tnsnames.ora file:
	- \* Verify that the tnsnames.ora file exists, is in the proper directory, and is accessible.
	- \* Ensure that the alias exists in one of the tnsnames.ora files.
	- \* Ensure that there are no syntax errors anywhere in the tnsnames.ora file or files. Look for unmatched parentheses or stray characters. Ensure that magic quotes are not used.

...

--Examines a bigfile tablespace to find objects that can be moved

- --to the start of the data files. In the end, shrink the data file
- --to release the space.
- --Tablespace MUST be ASSM managed. Does not work in SYSTEM and SYSAUX.

exec dbms\_space.tablespace\_shrink('USERS');

--No longer need to select from dual

select sysdate from dual;

select sysdate;

# Enjoy lots of awesome great new features

Oracle Database 23c

![](_page_65_Picture_2.jpeg)

# **YouTube | Oracle Database Upgrades and Migrations**

![](_page_66_Figure_1.jpeg)

- 300+ videos
- New videos every week
- No marketing
- No buzzword
- All tech

![](_page_66_Picture_7.jpeg)

ORACLE Cloud World Tour

**Thank you**

dbaRJ.com.br **Rodrigo Jorge, Senior Principal Product Manager**